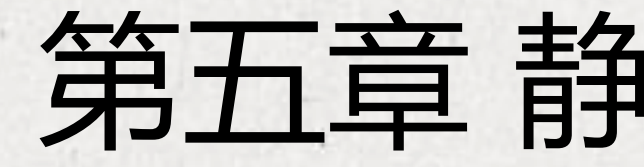

# 芯动力——硬件加速设计方法

第五章 静态时序分析(5)

邸志雄@西南交通大学 zxdi@home.swjtu.edu.cn

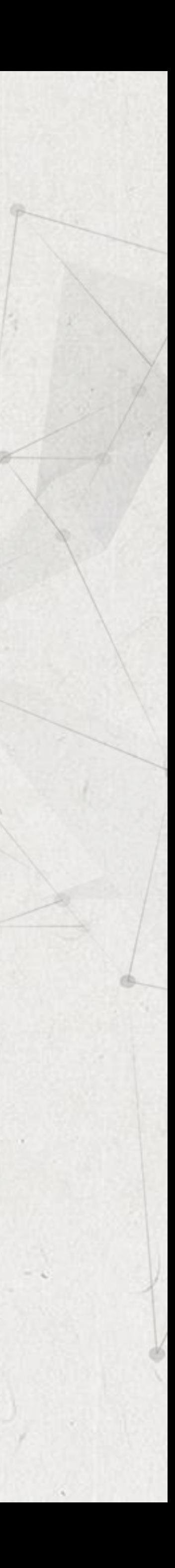

- Often there are multiple clocks defined in a design with frequencies
	-
- In such cases, STA is performed by computing a common base period
	- among all related clocks (two clocks are related if they have a data
	- path between their domains). The common base period is established
		-

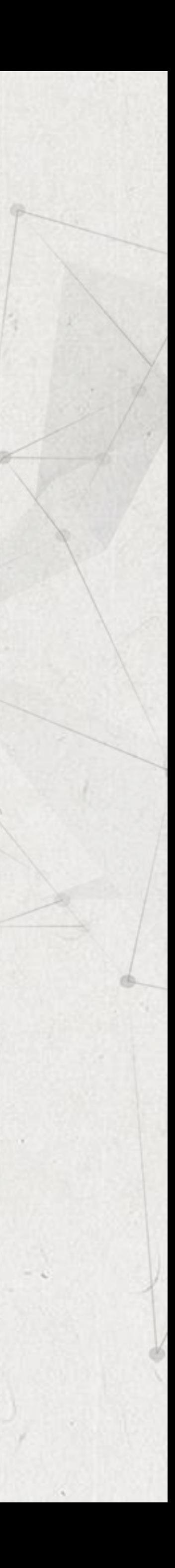

that are simple (or integer) multiples of each other. so that all clocks are synchronized.

# 1- Integer Multiples

# Multiple Clocks

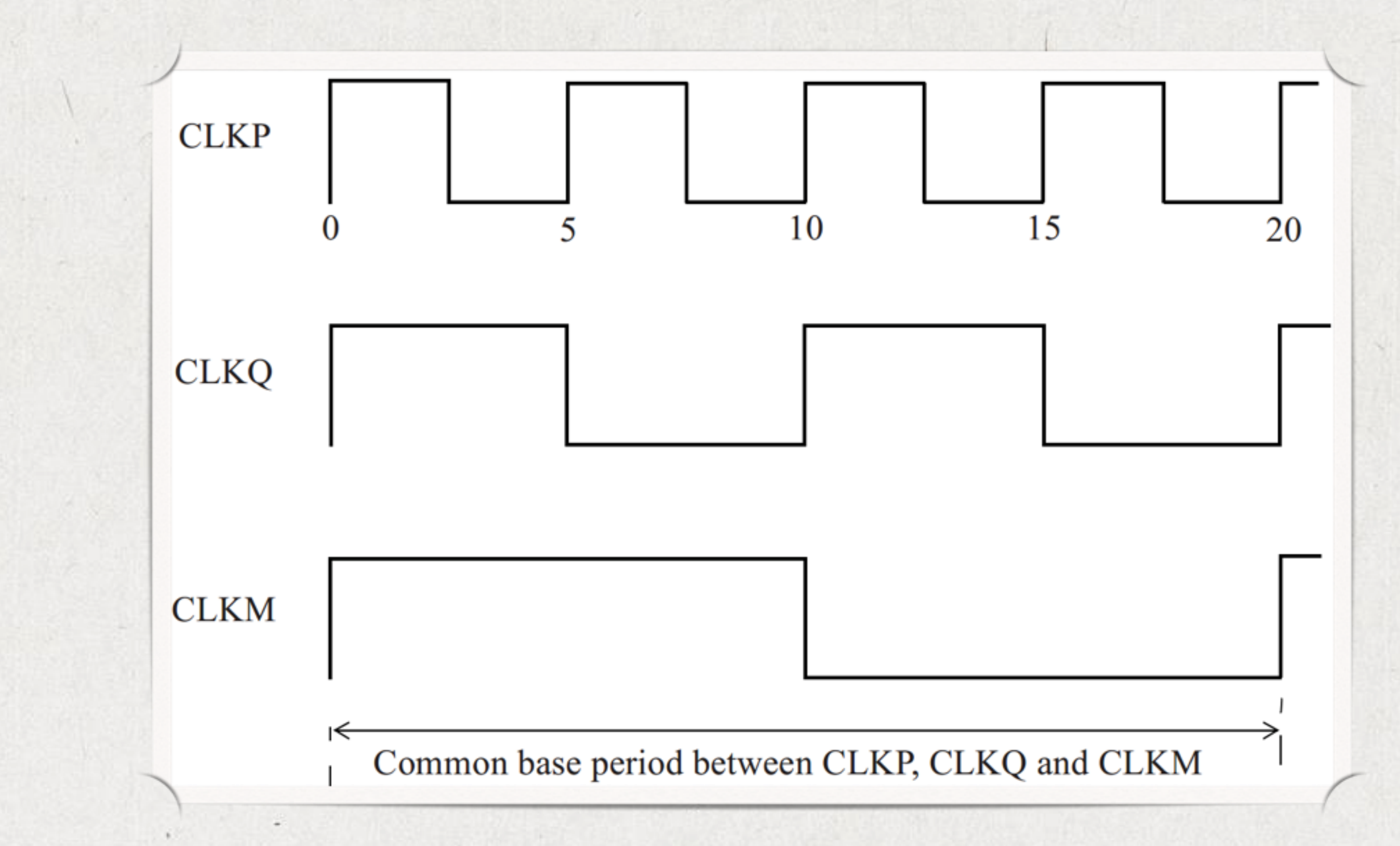

create\_clock -name CLKP -period 5 -waveform {0 2.5} [get\_ports CLKP] create\_clock -name CLKQ -period 10 -waveform {0 5} Here is an example that shows four related clocks:

 $\bullet$ 

create\_clock -name CLKM -period 20 -waveform {0 10} [get\_ports CLKM]

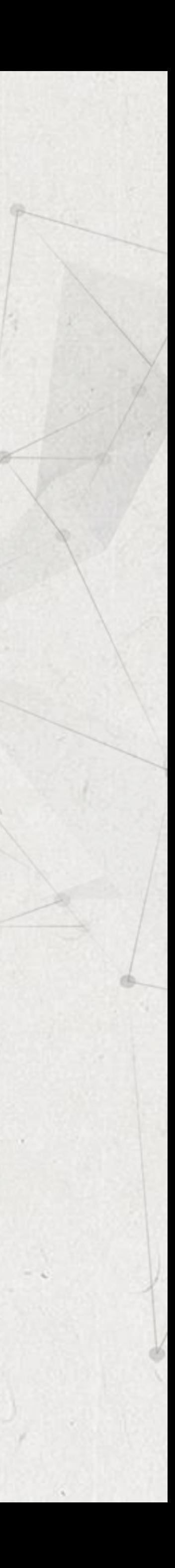

# Here is a setup timing report for a path that goes from the faster clock to the slower

Startpoint: UFF3 (rising edge-triggered flip-flop clocked by CLKP) Endpoint: UFF1 (rising edge-triggered flip-flop clocked by CLKM) Path Group: CLKM Path Type: max

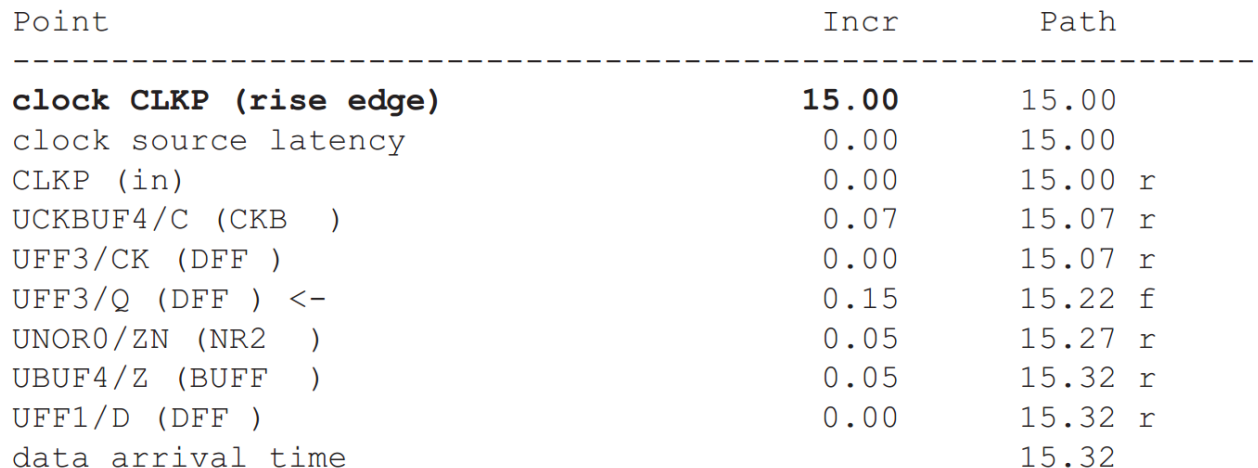

 $\bullet$ clock.

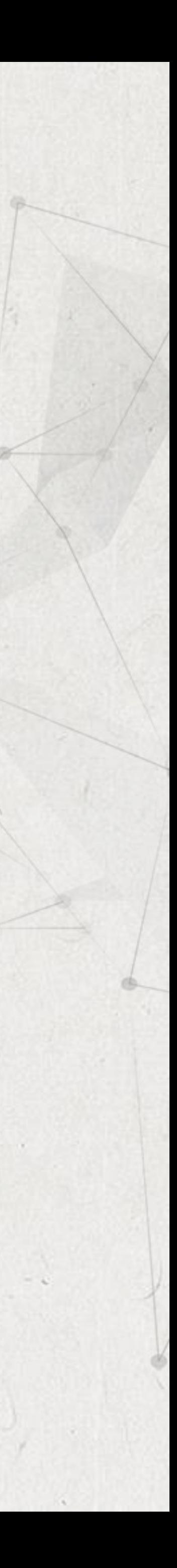

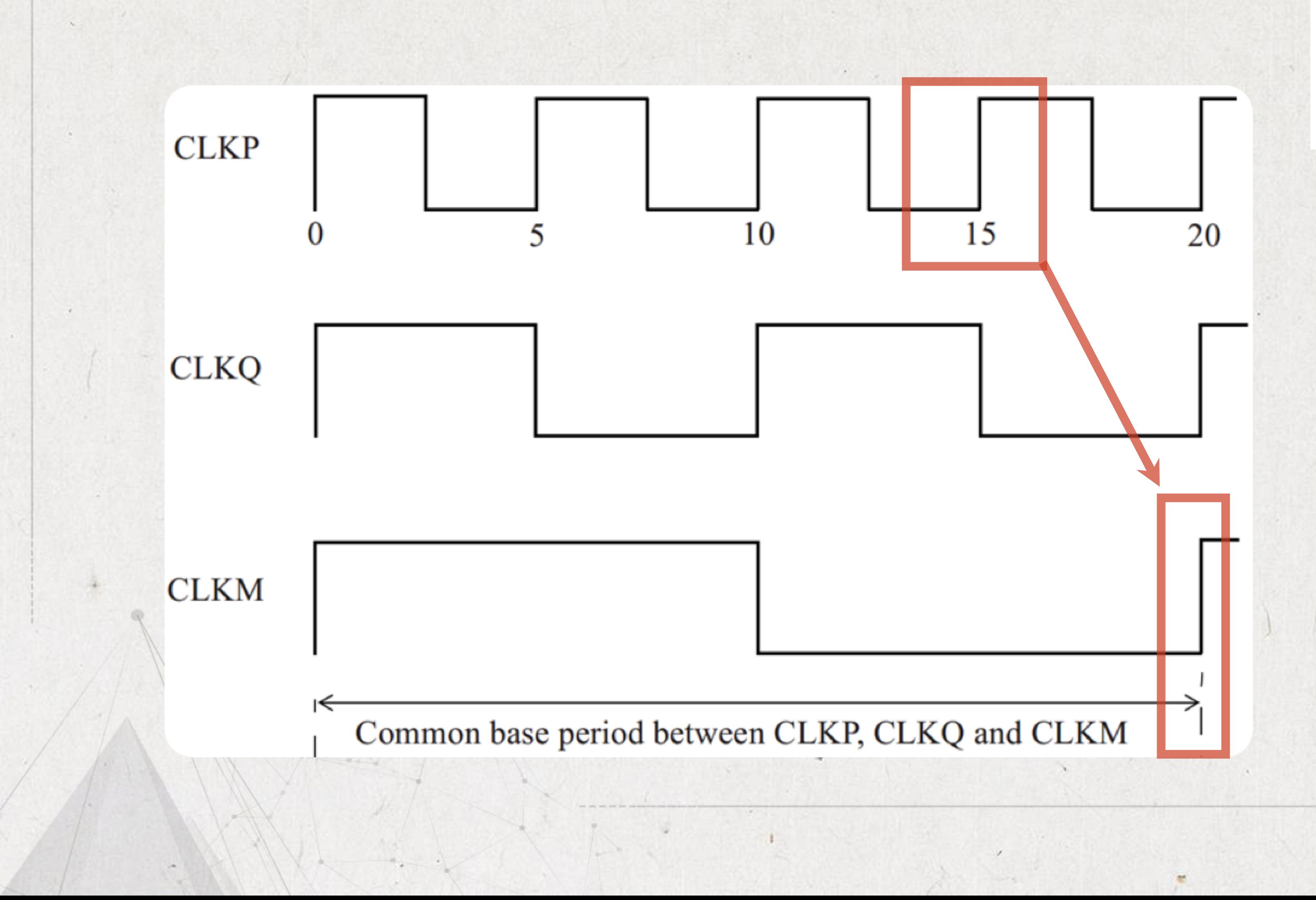

# Here is a setup timing report for a path that goes from the faster clock to the slower

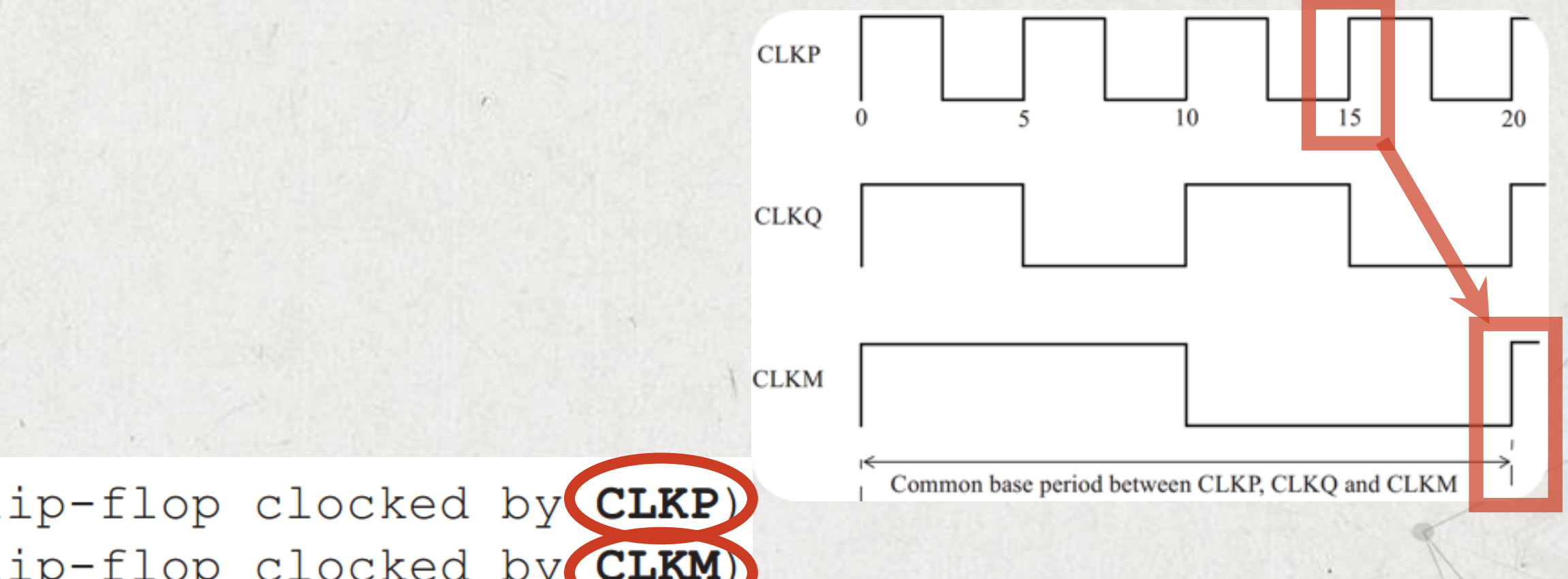

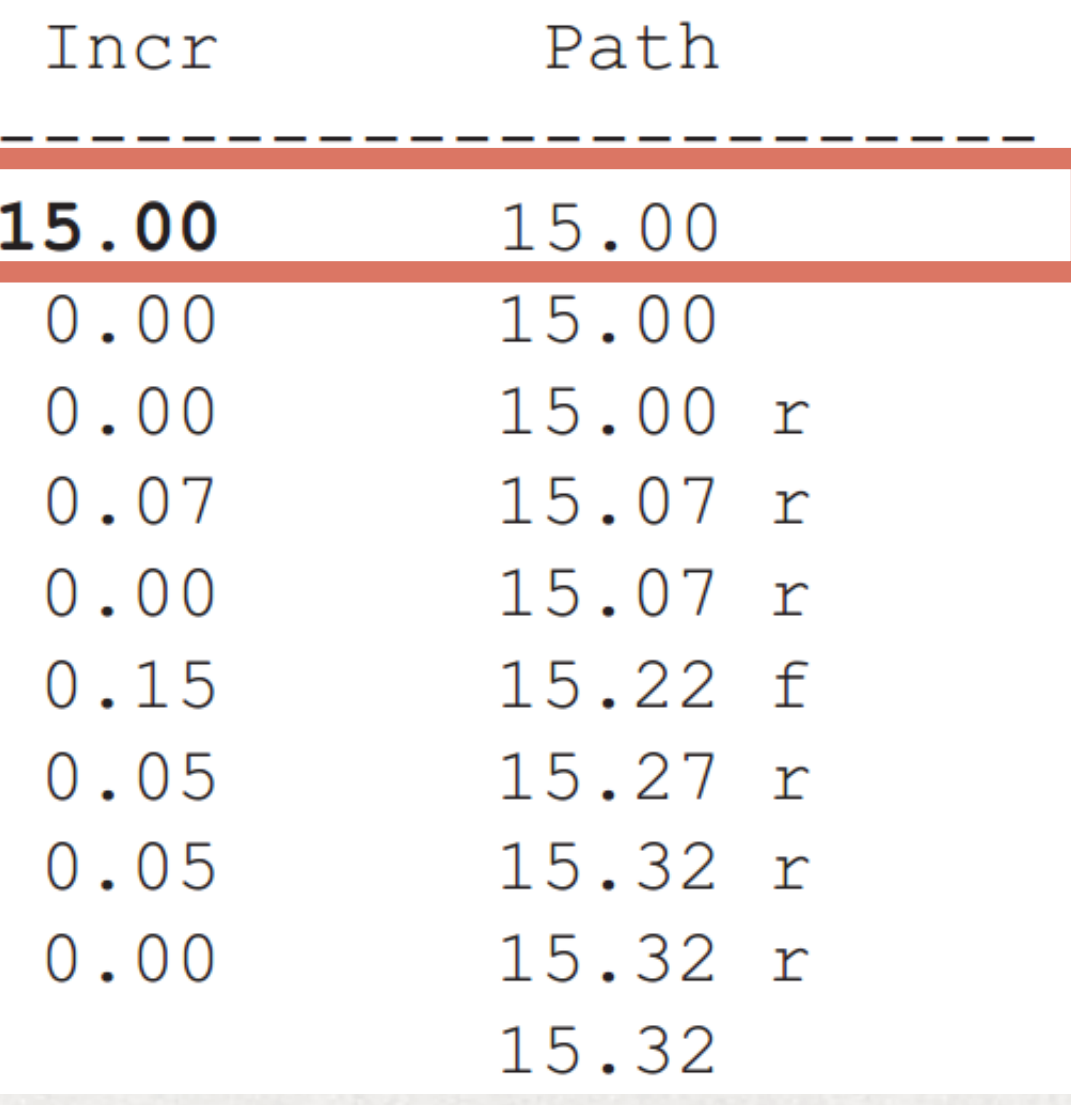

 $\bullet$ clock.

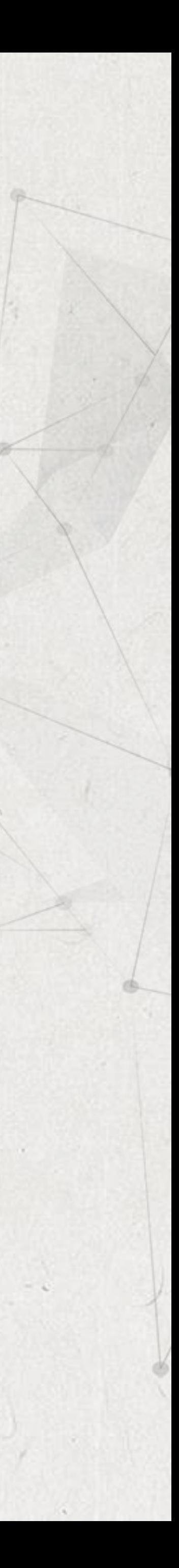

Startpoint: UFF3 (rising edge-triggered flip-flop clocked by CLKP) Endpoint: UFF1 (rising edge-triggered flip-flop clocked by CLKM) Path Group: CLKM Path Type: max

Point

### clock CLKP (rise edge)

clock source latency CLKP (in) UCKBUF4/C (CKB ) UFF3/CK (DFF)  $UFF3/Q (DFF) < -$ UNOR0/ZN (NR2 UBUF4/Z (BUFF  $UFF1/D$  (DFF ) data arrival time

# Here is a setup timing report for a path that goes from the faster clock to the slower

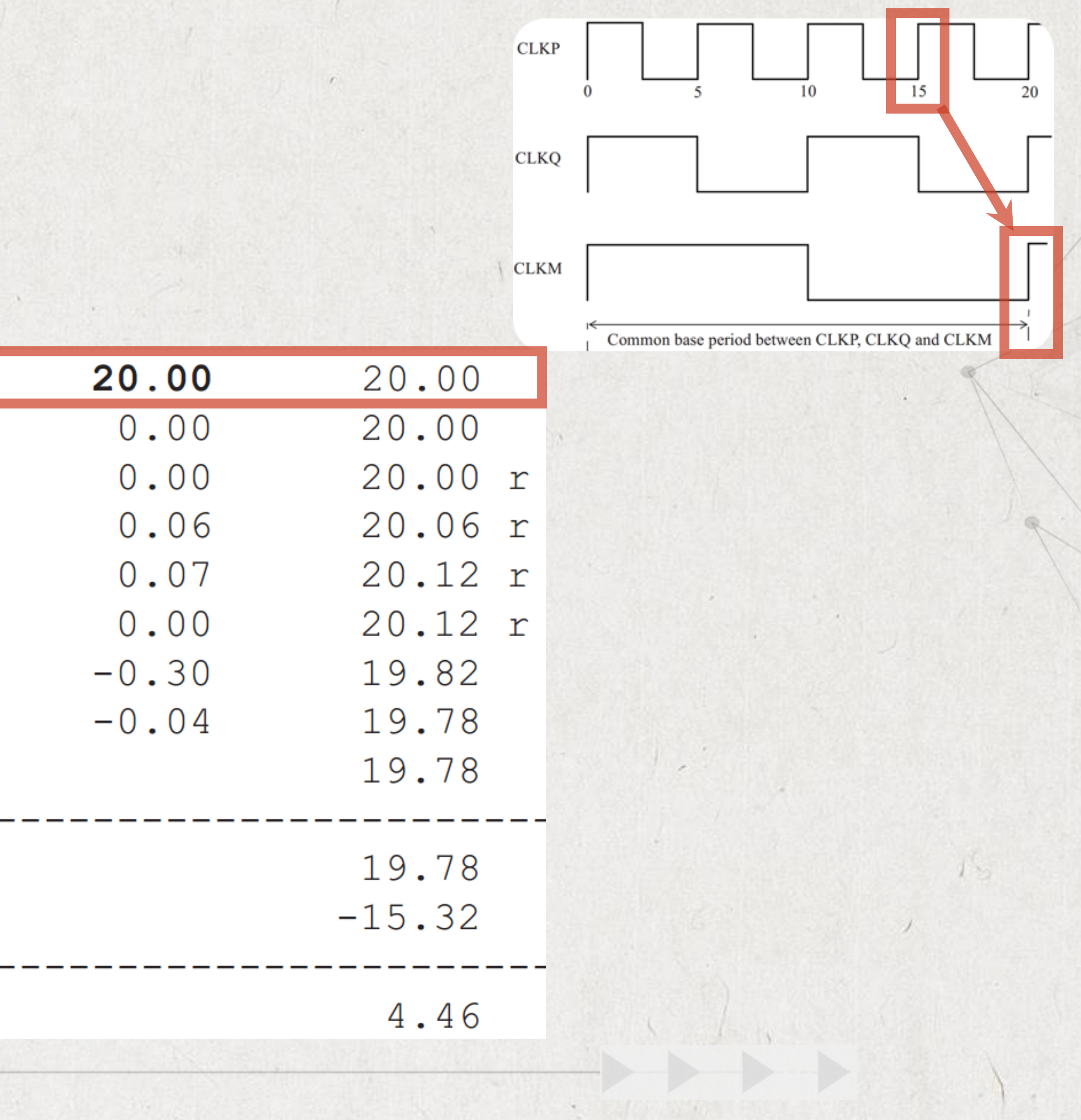

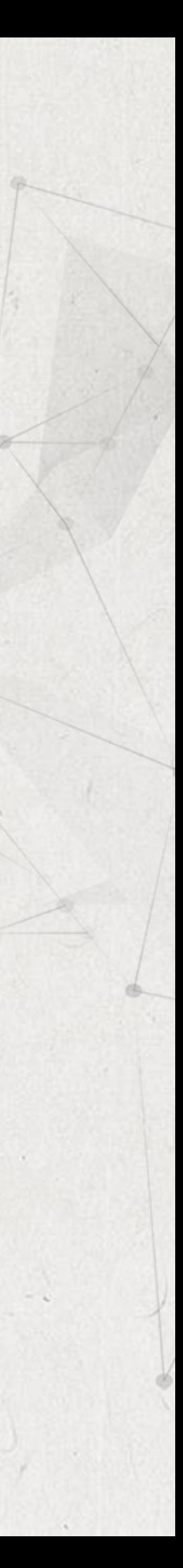

 $\begin{array}{cccc}\n\bullet & & & \\
\bullet & & & & \\
\end{array}$ 

clock.

### clock CLKM (rise edge)

clock source latency CLKM (in) UCKBUF0/C (CKB UCKBUF2/C (CKB UFF1/CK (DFF) clock uncertainty library setup time data required time

data required time data arrival time

slack (MET)

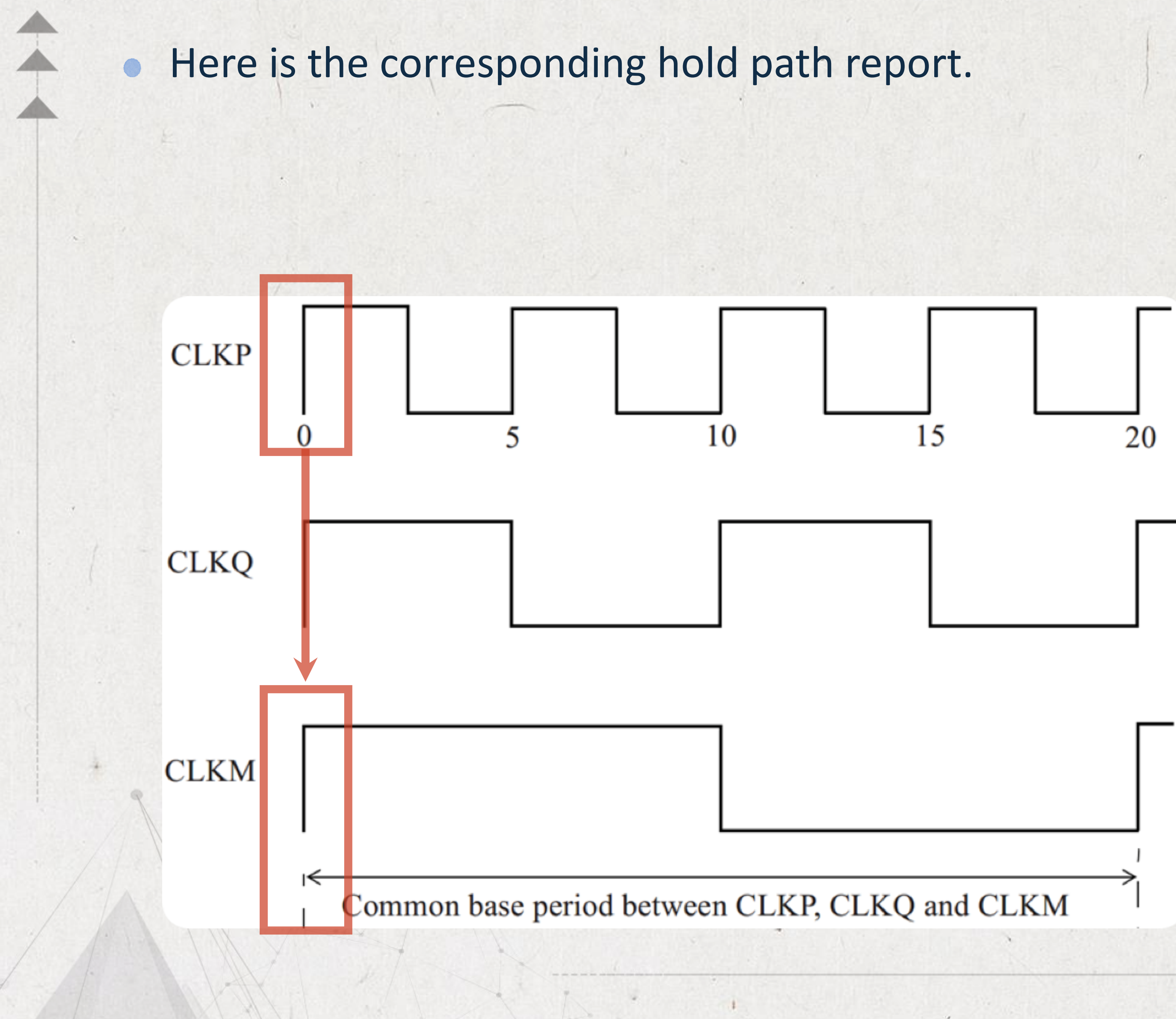

Startpoint: UFF3 (rising edge-triggered flip-flop clocked by CLKP) Endpoint: UFF1 (rising edge-triggered flip-flop clocked by CLKM) Path Group: CLKM Path Type: max

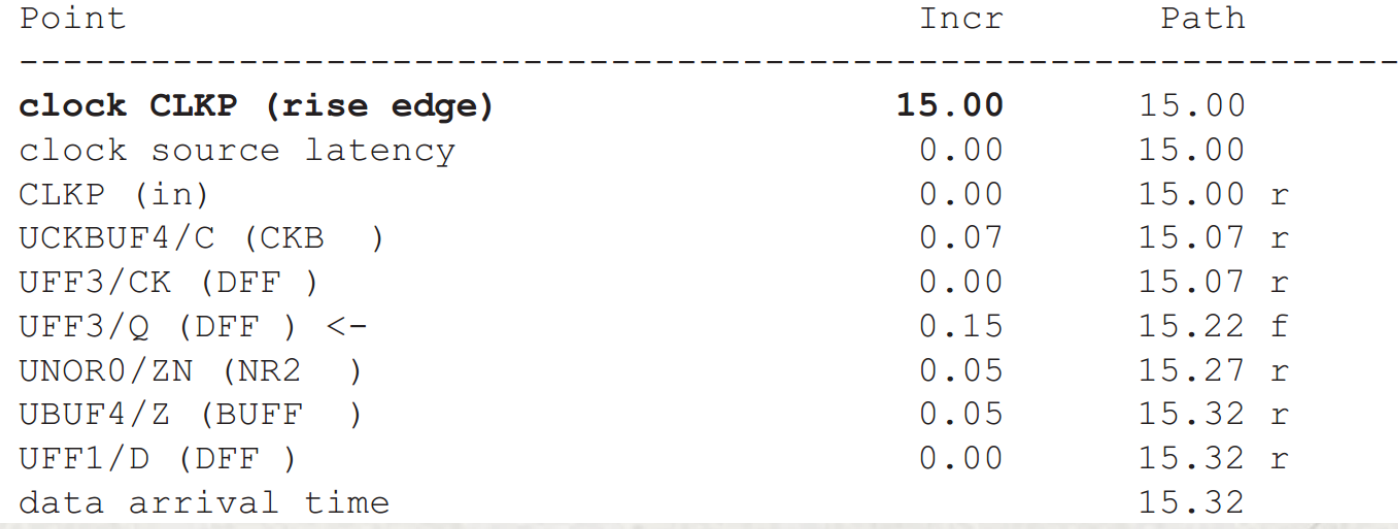

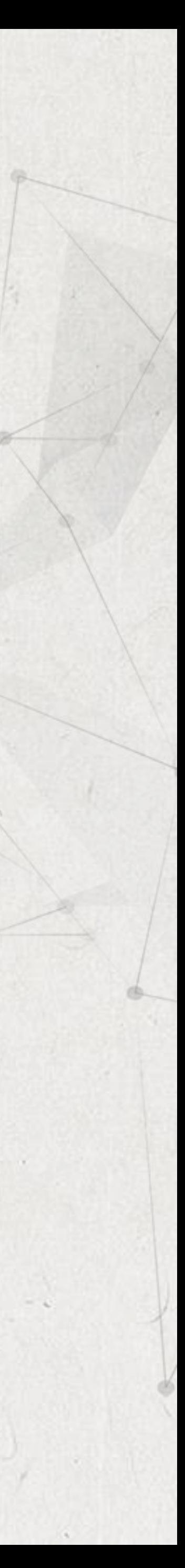

### Here is the corresponding hold path report.  $\bullet$

Startpoint: UFF3 (rising edge-triggered flip-flop clocked by CLKP) Endpoint: UFF1 (rising edge-triggered flip-flop clocked by CLKM) Path Group: CLKM Path Type: min

Point Incr

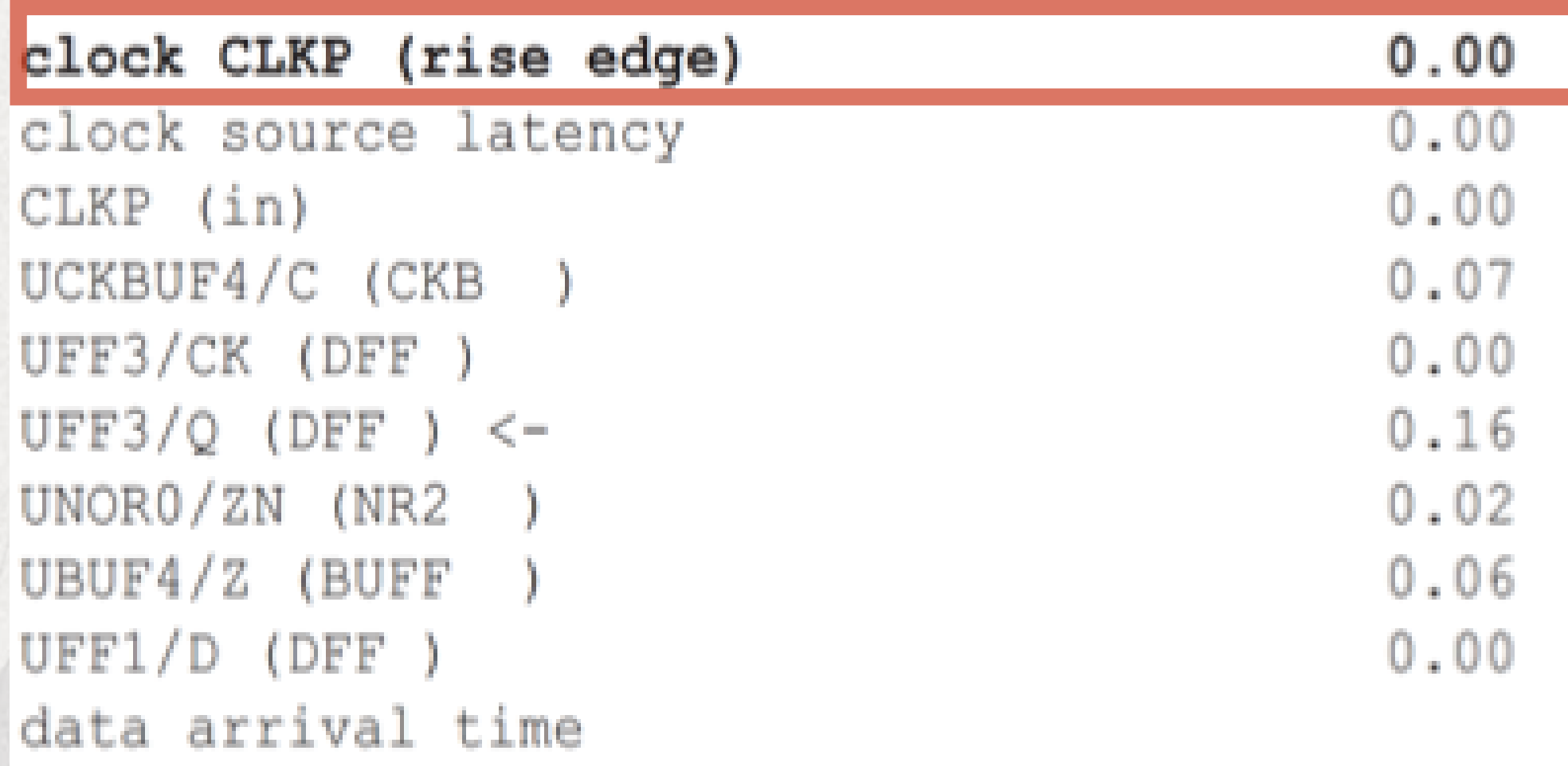

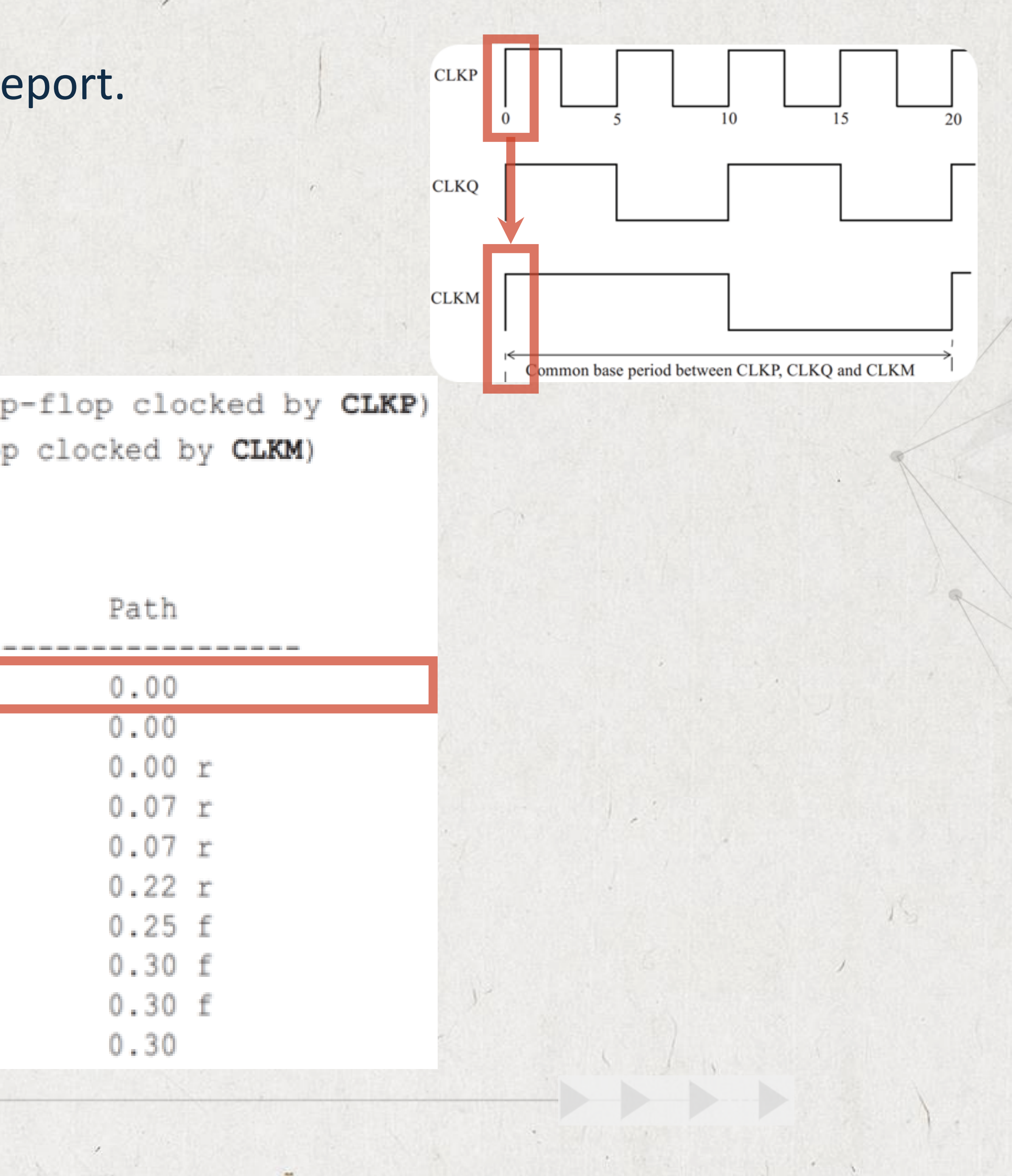

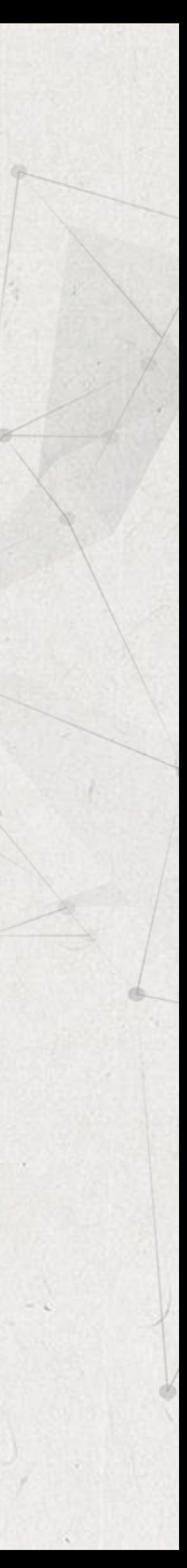

## • Here is the corresponding hold path report.

### clock CLKM (rise edge)

clock source latency CLKM (in) UCKBUF0/C (CKB UCKBUF2/C (CKB UFF1/CK (DFF) clock uncertainty library hold time data required time

data required time data arrival time

slack (MET)

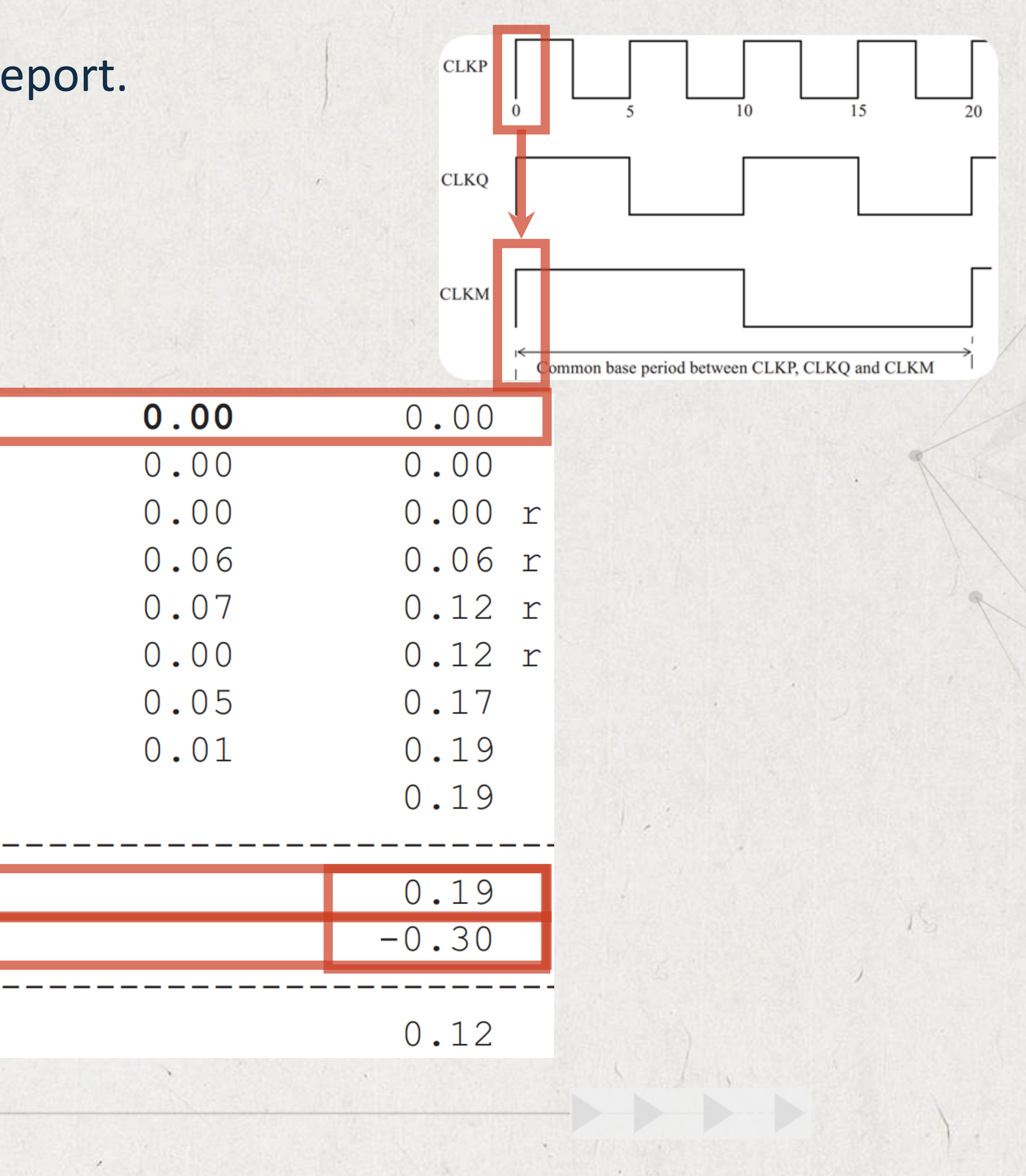

![](_page_8_Picture_6.jpeg)

# 2- Non-Integer Multiples

Consider the case when there is a data path between two clock domains whose frequencies are not multiples of each other. For example, the launch clock is divide-by-8 of a common clock and the capture clock is divide-by-5 of the common clock as shown in Figure. This section describes how the

![](_page_9_Figure_2.jpeg)

![](_page_9_Picture_3.jpeg)

# 2- Non-Integer Multiples

![](_page_10_Figure_1.jpeg)

![](_page_10_Picture_5.jpeg)

![](_page_11_Figure_0.jpeg)

![](_page_11_Picture_2.jpeg)

# The timing analysis process computes a common period for the related clocks, and the clocks are then expanded to this base period.

Note that the common period is found only for related clocks (that is, clocks

![](_page_12_Picture_4.jpeg)

![](_page_12_Figure_1.jpeg)

![](_page_13_Figure_0.jpeg)

Startpoint: UFF0 (rising edge-triggered flip-flop clocked by CLKM) Endpoint: UFF3 (rising edge-triggered flip-flop clocked by CLKP) Path Group: CLKP Path Type: max

![](_page_13_Picture_46.jpeg)

an-

![](_page_13_Picture_3.jpeg)

# 2- Non-Integer Multiples

Startpoint: UFF0 (rising edge-triggered flip-flop clocked by CLKM) Endpoint: UFF3 (rising edge-triggered flip-flop clocked by CLKP) Path Group: CLKP Path Type: max

![](_page_14_Picture_30.jpeg)

![](_page_14_Figure_3.jpeg)

![](_page_14_Picture_4.jpeg)

# 2- Non-Integer Multiples

## clock CLKP (rise edge)

clock source latency CLKP (in) UCKBUF4/C (CKB  $\rightarrow$ UFF3/CK (DFF) clock uncertainty library setup time data required time

data required time data arrival time

 $(MET)$ slack

![](_page_15_Figure_5.jpeg)

![](_page_15_Picture_49.jpeg)

![](_page_15_Picture_7.jpeg)

![](_page_16_Figure_0.jpeg)

 $\label{eq:3} \begin{array}{cc} \mathcal{C}_{\mathcal{A}} & \mathcal{C}_{\mathcal{A}} \\ \mathcal{C}_{\mathcal{A}} & \mathcal{C}_{\mathcal{A}} \end{array}$ 

Startpoint: UFF0 (rising edge-triggered flip-flop clocked by CLKM) Endpoint: UFF3 (rising edge-triggered flip-flop clocked by CLKP) Path Group: CLKP Path Type: min

![](_page_16_Picture_48.jpeg)

an-

![](_page_16_Picture_3.jpeg)

# 2- Non-Integer Multiples

Startpoint: UFF0 (rising edge-triggered flip-flop clocked by CLKM) Endpoint: UFF3 (rising edge-triggered flip-flop clocked by CLKP) Path Group: CLKP Path Type: min

Point

### clock CLKM (rise edge)

clock source latency CLKM (in) UCKBUF0/C (CKB UCKBUF1/C (CKB UFF0/CK (DFF )  $UFF0/Q (DFF) < -$ UNANDO/ZN (ND2 UFF3/D (DFF data arrival time

![](_page_17_Figure_5.jpeg)

![](_page_17_Picture_52.jpeg)

![](_page_17_Picture_7.jpeg)

# 2- Non-Integer Multiples

## clock CLKP (rise edge)

clock source latency CLKP (in) UCKBUF4/C (CKB ) UFF3/CK (DFF) clock uncertainty library hold time data required time data required time data arrival time

slack (MET)

![](_page_18_Figure_4.jpeg)

![](_page_18_Picture_5.jpeg)

Now we examine the setup path from the CLKP clock domain to the CLKM clock domain. In this case, the most restrictive setup path is from a launch edge at 15ns of clock CLKP to the capture edge at 16ns of clock CLKM.

 $\bullet$ 

![](_page_19_Figure_1.jpeg)

![](_page_19_Picture_2.jpeg)

# 2- Non-Integer Multiples

Path Group: CLKM Path Type: max

Point

## clock CLKP (rise edge)

clock source latency CLKP (in) UCKBUF4/C (CKB ) UFF3/CK (DFF)  $UFF3/Q (DFF) < -$ UNOR0/ZN (NR2 UBUF4/Z (BUFF  $UFF1/D$  (DFF data arrival time

![](_page_20_Picture_5.jpeg)

![](_page_20_Picture_39.jpeg)

![](_page_20_Picture_7.jpeg)

## clock CLKM (rise edge)

clock source latency CLKM (in) UCKBUF0/C (CKB ) UCKBUF2/C (CKB ) UFF1/CK (DFF ) clock uncertainty library setup time data required time

data required time data arrival time

slack (MET)

![](_page_21_Picture_30.jpeg)

![](_page_21_Picture_5.jpeg)

# 2- Non-Integer Multiples

Startpoint: UFF3 (rising edge-triggered flip-flop clocked by CLKP) Path Group: CLKM Path Type: min

Point

### clock CLKP (rise edge)

clock source latency  $CLKP$   $(in)$ UCKBUF4/C (CKB ) UFF3/CK (DFF) UFF3/Q (DFF)  $<-$ UNOR0/ZN (NR2 UBUF4/Z (BUFF  $UFF1/D (DFF)$ data arrival time

# Endpoint: UFF1 (rising edge-triggered flip-flop clocked by CLKM)

![](_page_22_Picture_43.jpeg)

![](_page_22_Picture_7.jpeg)

## clock CLKM (rise edge)

clock source latency CLKM (in) UCKBUF0/C (CKB UCKBUF2/C (CKB UFF1/CK (DFF) clock uncertainty library hold time data required time

data required time data arrival time

slack (MET)

![](_page_23_Picture_32.jpeg)

![](_page_23_Picture_5.jpeg)

# Here is an example where two clocks are ninety degrees phase-shifted with  $\bullet$ respect to each of

![](_page_24_Figure_2.jpeg)

![](_page_24_Picture_4.jpeg)

![](_page_25_Figure_0.jpeg)

![](_page_25_Picture_3.jpeg)

Startpoint: UFF0 (rising edge-triggered flip-flop clocked by CKM) Endpoint: UFF3 (rising edge-triggered flip-flop clocked by CKM90) Path Group: CKM90

Path Type: max

![](_page_26_Picture_34.jpeg)

![](_page_26_Figure_4.jpeg)

![](_page_26_Picture_5.jpeg)

## clock CKM90(rise edge)

clock source latency CKM90(in) UCKBUF4/C (CKB ) UFF3/CK (DF) clock uncertainty library setup time data required time

data required time data arrival time

slack (VIOLATED)

![](_page_27_Figure_5.jpeg)

![](_page_27_Picture_6.jpeg)

Startpoint: UFF0 (rising edge-triggered flip-flop clocked by CKM) Endpoint: UFF3 (rising edge-triggered flip-flop clocked by CKM90) Path Group: CKM90 Path Type: min

![](_page_28_Picture_39.jpeg)

![](_page_28_Figure_4.jpeg)

![](_page_28_Picture_5.jpeg)

UFF3

>CK

 $3.5$ 

## clock CKM90 (rise edge)

clock source latency  $CLM90(in)$ UCKBUF4/C (CKB ) UFF3/CK (DF) clock uncertainty library hold time data required time

data required time data arrival time

slack (MET)

![](_page_29_Figure_5.jpeg)

![](_page_29_Picture_6.jpeg)

![](_page_30_Picture_3.jpeg)

• If a design has both negative-edge triggered flip-flops (active clock edge isfalling edge) and positive-edge triggered flip-flops (active clock edge is rising edge), it is likely that half-cycle paths exist in the design. A half-cycle path could be from a rising edge flip-flop to a falling edge flip-flop, or vice versa. Figure 8-19 shows an example when the launch is on the falling edge of the clock of flip-flop UFF5, and the capture is on the rising edge of the clock of flip-flop UFF3.

# UFF5, and the capture is on the rising edge of the clock of flin-flon I IFF3.

# Half-Cycle Paths

Figure 8-19 shows an example when the launch is on the falling edge of the clock of flip-flop

an-

![](_page_31_Picture_6.jpeg)

 $\begin{array}{ccc} \bullet & \bullet & \bullet \end{array}$ 

![](_page_31_Figure_2.jpeg)

## • Here is the setup timing check path report.

Startpoint: UFF5 (falling edge-triggered flip-flop clocked by CLKP) Endpoint: UFF3 (rising edge-triggered flip-flop clocked by CLKP) Path Group: CLKP Path Type: max

Point

## clock CLKP (fall edge)

clock source latency CLKP (in) UCKBUF4/C (CKB UCKBUF6/C (CKB ) UFF5/CKN (DFN)  $UFF5/Q (DFN) < UNAND0/ZN (ND2)$  $UFF3/D (DFF)$ data arrival time

![](_page_32_Picture_39.jpeg)

![](_page_32_Picture_6.jpeg)

## clock CLKP (rise edge)

clock source latency CLKP (in)  $UCKBUF4/C$   $(CKB)$ UFF3/CK (DFF) clock uncertainty library setup time data required time

data required time data arrival time

slack (MET)

Note the edge specification in the Startpoint and Endpoint. The falling edge occurs at 6ns and the rising edge occurs at 12ns. Thus, the data gets only a half-cycle, which is 6ns, to propagate to the capture flip-flop.

![](_page_33_Picture_37.jpeg)

![](_page_33_Picture_6.jpeg)

Startpoint: UFF5 (falling edge-triggered flip-flop clocked by CLKP) Endpoint: UFF3 (rising edge-triggered flip-flop clocked by CLKP) Path Group: CLKP Path Type: min

Point

### clock CLKP (fall edge)

clock source latency  $CLKP$   $(in)$ UCKBUF4/C (CKB ) UCKBUF6/C (CKB ) UFF5/CKN (DFN)  $UFF5/Q (DFN) < UNAND0/ZN (ND2)$  $UFF3/D (DFF)$ data arrival time

![](_page_34_Picture_42.jpeg)

![](_page_34_Picture_7.jpeg)

## clock CLKP (rise edge)

clock source latency CLKP (in)  $UCKBUF4/C$   $(CKB)$ UFF3/CK (DFF) clock uncertainty library hold time data required time

data required time data arrival time

slack (MET)

The hold check always occurs one cycle prior to the capture edge. Since the capture edge occurs at 12ns, the previous capture edge is at Ons, and hence the hold gets checked at Ons. This effectively adds a half-cycle margin for hold checking and thus results in a large positive slack on hold.

![](_page_35_Figure_5.jpeg)

![](_page_35_Picture_6.jpeg)

# False Paths

![](_page_36_Picture_3.jpeg)

It is possible that certain timing paths are not real (or not possible) in the actual functional operation of the design. Such paths can be turned off during STA by setting these as false paths. A false path is ignored by the STA for analysis.

![](_page_37_Picture_0.jpeg)

# False Paths

from a clock pin of a flipflop to the input of another flip-flop;

from one clock domain to another clock domain;

- through a pin of a cell;
- or a combination of these.

![](_page_37_Picture_6.jpeg)

![](_page_37_Picture_9.jpeg)

When a false path is specified through a pin of a cell, all paths that go through that pin are ignored for timing analysis. The advantage of identifying the false paths is that the analysis space is reduced, thereby allowing the analysis to focus only on the real paths. This helps cut down the analysis time as well. However, too many false paths which are wildcarded using the through specification can slow down the analysis.

# False Paths

![](_page_38_Picture_3.jpeg)

# • Any path starting from the SCAN\_CLK domain to the CORE\_CLK domain is a

![](_page_39_Picture_10.jpeg)

![](_page_39_Picture_11.jpeg)

A false path is set using the set\_false\_path specification. Here are some examples.

set\_false\_path -from [get\_clocks CLK] \-to [get\_clocks CORE\_CLK]

set\_false\_path -through [get\_pins UMUXO/S]

• Any path going through this pin is false.

false path.

A false path is set using the set\_false\_path specification. Here

![](_page_40_Picture_10.jpeg)

# are some examples. set\_false\_path \-through [get\_pins SAD\_CORE/RSTN]

• The false path specifications can also be specified to, through, or from a module pin instance.

# set\_false\_path -to [get\_ports TEST\_REG\*]

• All paths that end in port named TEST\_REG\* are false paths.

# set\_false\_path -through UINV/Z-through UAND0/Z

Any path that goes through both of these pins in this order is false.

# set\_false\_path -from [get\_clocks clockA] \-to [get\_clocks clockB]

![](_page_41_Picture_8.jpeg)

Few recommendations on setting false paths are given below. To set a false path between two clock domains, use:

instead of:  $\bullet$ 

set\_false\_path -from [get\_pins {regA\_\*} /CP] \-to [get\_pins {regB\_\*} /D]

The second form is much slower

# False Paths

![](_page_42_Picture_3.jpeg)

Another recommendation is to minimize the usage of through options, as it adds unnecessary runtime complexity. The -through option should only be used where it is absolutely necessary and there is no alternate way to specify the false path.

# False Paths

From an optimization perspective, another guideline is to not use a false path when a multicycle path is the real intent. If a signal is sampled at a known or predictable time, no matter how far out, a multicycle path specification should be used so that the path has some constraint and gets optimized to meet the multicycle constraint. If a false path is used on a path that is sampled many clock cycles later, optimization of the remaining logic may invariably slow this path even beyond what may be

![](_page_43_Picture_4.jpeg)

necessary.